## SAP ABAP table RDEFAULT UI {Default: Display Fields}

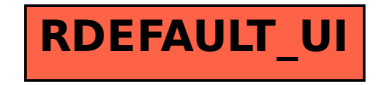